# One Week Course Training on Baking, Food Processing And Preservation

#### Government Khawzawl College

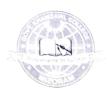

#### **SYLLABUS**

### One Week Course Training On

#### Baking, Food Processing And Preservation

| Sl. No | Content                                  |
|--------|------------------------------------------|
| 1.     | Introduction (Nature of Food)            |
| 2.     | Baking (Butter Cake)                     |
| 3.     | Decoring Cake for Special Occasion       |
| 4.     | Food Preservation (Making chilli pickle) |
| 5.     | Food Preservation (Ginger ale)           |

Vickani.

(LALRINCHAMI KHIANGTE)

Chairman Career Guidance and Counseling Cell

Govt. Khawzawl College

Date: 15<sup>th</sup> February, 2022

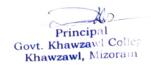

#### GOVT. KHAWZAWL COLLEGE

#### **Baking, Food Processing and Preservation**

#### **Enrolment**

| Roll. No Nam                      | e Semester                    |
|-----------------------------------|-------------------------------|
| 1. Lalthanzuali                   | 2 <sup>nd</sup> Semester      |
| 2. Lalbiakdiki                    | 2 <sup>nd</sup> Semester      |
| 3. Malsawmkimi                    | 2 <sup>nd</sup> Semester      |
| 4. Lalruatsangi                   | 4 <sup>th</sup> Semester      |
| 5. Elison K. Lalchhuans           | angi 4 <sup>th</sup> Semester |
| 6. Lalchhanhimi                   | 4 Semester                    |
| 7. Lalremruati                    | 4 <sup>th</sup> Semester      |
|                                   | 6 <sup>th</sup> Semester      |
| - xx 1 11                         | ngi 6 <sup>th</sup> Semester  |
| 9. R. Vanlainmangainsa            | 6 <sup>th</sup> Semester      |
| 10. Zomuanpuii                    | 6 <sup>th</sup> Semester      |
| 11. Lalnunmawii 12. Lalhmingsangi | 6 <sup>th</sup> Semester      |

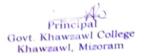

#### Summary report on baking, cooking and food preservation class:

Trough hands-on learning on cooking, baking and food preservation educates and encourages students to make nourishing food choices and food preservation. Basic skills on cooking, baking and food preservation is a life skill and supports student's social emotional development, physical development (fine motor skills) and cognitive development Cooking class enhanced students master in basic culinary skills, discovering new types of food. It enrich learn proper presentation techniques. Students benefitted more confidence in the kitchen and in life and mastery recipes that can be passed down for generations.

As per the memorandum of understanding the Career guidance and Counselling Cell in collaboration with Krishi Vigyan Kendra (KVK), Khawzawl organized one week training on baking, food processing and food preservation class on 25.02.2022-03.03.2022 at College campus. In this training Mrs Lalhruaitluangi Programme Officer (KVK) taught about baking, food processing and food preservation with selected 12 students. At the end of the training course the trainees were asked to perform one items of their learning outcomes like baking, food preservation etc. Therefore, the resource person evaluates the students' performance whether they are eligible to be awarded the course certificate or not. After assessment of their activities all the participants are awarded to completion of training certificate.

The following syllabus based on one week training on baking, food processing and food preservation have been conducted:

| P      |                                                       |
|--------|-------------------------------------------------------|
| DAY 1  | Introduction                                          |
|        | Baking (Butter Cake)                                  |
| D. I I | and the state of cake for special event of occurrence |
| DAVA   | Food preservation (Making chili piece)                |
|        | Food Preservation (Ginger ale)                        |
| DAY 5  | 1 dod 1 reserv                                        |

## Course on Self Defense (Taekwondo) For Women

#### GOVT.KHAWZAWL COLLEGE COURSE ON SELF DEFENSE (TAEKWONDO) FOR WOMEN

#### One week course syllabus

|       | Content                                                     |
|-------|-------------------------------------------------------------|
| Day 1 | Introduction, Joining exercises, Hand Technique & cool down |
| Day 2 | Joining exercises, Leg Technique & cool down                |
| Day 3 | Joining exercises, Basic Self Defense, cool down            |
| Day 4 | Joining exercises, Sex education                            |
| Day 5 | Joining exercises, Self Defense & cool down                 |

(Dr. LALLIANTLUANGA RALTE)

Professor in-charge, Self Defense Training

Date: 3<sup>rd</sup> February, 2022

#### GOVT.KHAWZAWL COLLEGE COURSE ON SELF DEFENSE (TAEKWONDO) FOR WOMEN ATTENDANCE

| Sl.No | Roll No  | Name                  | Semester     |
|-------|----------|-----------------------|--------------|
| 1     | 1        | Tlanhlupuii           | V Semester   |
| 2     | 2        | Vanlalchhuanawmi      | V Semester   |
| 3     | 3        | Lalramtiami           | V Semester   |
| 4     | 4        | Lalhriatrengi         | V Semester   |
| 5     | 5        | Lalchhanhimi          | V Semester   |
| 6     | 6        | Lalramchhani          | V Semester   |
| 7     | 7        | Malsawmtluangi        | V Semester   |
| 8     | 8        | Elizabeth Ramnunsangi | V Semester   |
| 9     | 9        | Lalramtluangi         | V Semester   |
| 10    | 10       | Lalrohlupuii          | V Semester   |
| 11    | 11       | Malsawmtluangi        | V Semester   |
| 12    | 3        | K.Lalrohlukimi        | III Semester |
| 13    | 5        | Zokhuma               | III Semester |
| 14    | 6        | Zothanmawii           | III Semester |
| 15    | 12       | H.Vanlalruatkimi      | III Semester |
| 16    | 15       | Lalhlimpuii           | III Semester |
|       | 17       | Lalhruaitluangi       | III Semester |
| 17    | 22       | NG.Jessie Zodinpuia   | III Semester |
| 18    | 23       | Jenny Lalrinkimi      | III Semester |
| 19    |          | VL Malsawmtluangi     | III Semester |
| 20    | 25<br>31 | Lalhriathlui          | III Semester |

#### Summary report on self-Defence Course:

Self-defence training not only helps us protect ourselves but others too. Besides, training helps us become physically and emotionally fit. Having the ability to defend ourselves increases our self-esteem and boosts our confidence. Benefits like these only add to the reason to learn self-defence especially for girl's students.

In connection with memorandum of understanding between the two parties IQAC Govt.Khawzawl College in collaboration with Taekwondo Academy of Best Friend registered under Mizoram Amateur Taekwondo Association (MATA) conducted one week training course on self-defence for women at multipurpose hall on 7<sup>th</sup> to 11<sup>th</sup> February 2022. Due to time constraints all the students could not undergo the training programme and 21 girl's students have participated in this training course. Mr. Lalinpuia Owner and instructor Taekwondo Academy of Best Friend gave self-defence to the students. At the end of the training course the instructor evaluates the students' performance based on their practical activities. Moreover, all the trainees have passed their practical exam successfully. Therefore, all of the participants are awarded to completion of training certificate.

The following syllabus is covered during the training period;

| DAY 1 | Introduction, joining exercise, hand technique and cool down |
|-------|--------------------------------------------------------------|
| DAY 2 | Joining exercise, Leg technique and cool down                |
| DAY 3 | Joining exercise, basic self –defence and cool down          |
| DAY 4 | Joining exercise, sex education                              |
| DAY 5 | Joining exercise, Self-defence and cool down                 |

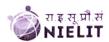

#### Objective:

The course is designed to equip a person to use computers for professional as well as day to day use. It provides theoretical background as well as in depth knowledge of Software/ packages. After completing the course the incumbent will be digitally literate and will be able to:

- Acquire confidence in using computers in Office and General Life;
- Will be able to identify the basic components of computers and terminology;
- Understand file management;
- Create documents using word processor, spreadsheet & presentation software;
- Understand computer networks, and browse the internet, content search, email and collaborate with peers:
- Use e-Governance applications; and use computer to improve existing skills and learn new skills
- Understanding Social Networking platform
- Using internet for Digital Financial services
- Develop knowledge about Futureskills

The module on financial literacy will enable the individuals to understand the various financial services and be aware of the various schemes of Government.

#### **Duration:**

80 Hours - (Theory: 32 hrs + Practical: 48 hrs)

This course can also be offered as 10 days full time intensive course.

#### Eligibility:

No minimum qualification is required for applying and appearing for the examination in Course on Computer Concepts [CCC].

#### Job Role:

Computer Operator, Data Entry Operator and Social Media Operator

#### **Detailed Syllabus and Learning Outcome:**

| S.  | Chapter Name                             | Course Outline                                                                                                    | Duration<br>(Hours) |     | Learning Outcomes                                                                                                    |
|-----|------------------------------------------|----------------------------------------------------------------------------------------------------|---------------------|-----|----------------------------------------------------------------------------------------------------|
| No. |                                          |                                                                                                    | Theory              | Lab | The second second                                                                                                    |
| 1   | Chapter-1<br>Introduction<br>to Computer | <ul> <li>1.0 Introduction</li> <li>1.1 Objectives</li> <li>1.2 Computer and Latest IT gadgets</li> <li>1.2.1 Evolution of Computers &amp; its applications</li> <li>1.2.2 IT gadgets and their applications</li> <li>1.3 Basics of Hardware and Software</li> <li>1.3.1 Hardware</li> </ul> | 3                   | 3   | After completion of this chapter, the candidate will be able to  • identify computers, IT gadgets and explain their evolution and |

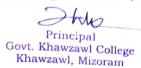

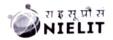

|    |                                                     | Course on Computer Concepts                                                                                                    | LCCC | 1 |                                                                                                    |
|----|-----------------------------------------------------|----------------------------------------------------------------------------------------------------|------|---|----------------------------------------------------------------------------------------------------|
|    |                                                     | 1.3.1.1 Central Processing Unit 1.3.1.2 Input devices 1.3.1.3 Output devices 1.3.1.4 Computer Memory & storage 1.3.2 Software 1.3.2.1 Application Software 1.3.2.2 Systems Software 1.3.2.3 Utility Software 1.3.2.4 Open source and Proprietary Software 1.3.2.5 Mobile Apps 1.4 Summary 1.5 Model Questions and Answers                                                                                                    |      |   | applications.  Get familiar with various input, output and hardware components of a computer along with storage devices.  Get familiar with various types of softwares, utilities used for computer and mobile apps.                                                                                                    |
| 2  | Chapter-2<br>Introduction<br>to Operating<br>System | 2.0 Introduction 2.1 Objectives 2.2 Operating System 2.2.1 Basics of Operating system 2.2.2 Operating Systems for Desktop and Laptop 2.2.3 Operating Systems for Mobile Phone and Tablets 2.3 User Interface for Desktop and Laptop 2.3.1 Task Bar 2.3.2 Icons & shortcuts 2.3.3 Running an Application 2.4 Operating System Simple Setting 2.4.1 Using Mouse and Changing its Properties 2.4.2 Changing System Date and Time 2.4.3 Changing Display Properties 2.4.4 To Add or Remove Program and Features 2.4.5 Adding, Removing & Sharing Printers 2.5 File and Folder Management 2.6 Types of file Extensions 2.7 Summary 2.8 Model Questions and Answers | 3    | 4 | After learning this chapter, candidate will be  • Well acquainted with Operating System and its applications for both desktop and mobile devices.  • able to identify various desktop screen components and modify various properties, date, time etc.  • able to add and remove new program and features, manage files and folders.  • Well versed with printing and know various types of file extensions. |
| 3. | Chapter-3 WORD PROCESSING                           | <ul> <li>3.0 Introduction</li> <li>3.1 Objective</li> <li>3.2 Word Processing Basics</li> <li>3.2.1 Opening Word Processing Package</li> <li>3.2.2 Title Bar, Menu Bar, Toolbars &amp; Sidebar</li> <li>3.2,3 Creating a New Document</li> <li>3.3 Opening and Closing Documents</li> <li>3.3.1 Opening Documents</li> <li>3.3.2 Save and Save As</li> <li>3.3.3 Closing Document</li> <li>3.3.4 Using The Help</li> <li>3.3.5 Page Setup</li> <li>3.3.6 Print Preview</li> <li>3.3.7 Printing of Documents</li> <li>3.3.8 PDF file and Saving a Document as PDF file</li> </ul>                                                                              | 4    | 8 | After completion of this chapter, candidate will have  In depth Knowledge of Word Processing, their usage, details of word processing screen.  Opening, saving and printing a document including pdf files.  Document creation, formatting of text,                                                                                                    |

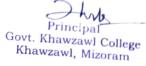

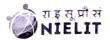

| 3 / To                                        |
|-----------------------------------------------|
| 3.4 Te 3.3 3.3 3.3 3.3 3.3 3.3 3.3 3.3 3.3 3. |

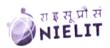

|                                               | Course on Computer Concepts                                                                                                    | LCCC | 1                          |                                                                                                    |
|-----------------------------------------------|----------------------------------------------------------------------------------------------------|------|----------------------------|----------------------------------------------------------------------------------------------------|
|                                               |                                                                                                    |      |                            | pictorial form.                                                                                                    |
| Chapter-5 Presentation                        | <ul> <li>5.0 Introduction</li> <li>5.1 Objectives</li> <li>5.2 Creation of Presentation  5.2.1 Creating a Presentation Using a Template  5.2.2 Creating a Blank Presentation  5.2.3 Inserting &amp; Editing Text on Slides  5.2.4 Inserting and Deleting Slides in a  Presentation  5.2.5 Saving a Presentation</li> <li>5.3 Manipulating Slides  5.3.1 Inserting Table  5.3.2 Adding ClipArt Pictures  5.3.3 Inserting Other Objects  5.3.4 Resizing and Scaling an Object  5.3.5 Creating &amp; using Master Slide</li> <li>5.4 Presentation of Slides  5.4.1 Choosing a Set Up for Presentation  5.4.2 Running a Slide Show  5.4.3 Transition and Slide Timings  5.4.4 Automating a Slide Show</li> <li>5.5.1 Enhancing Text Presentation  5.5.2 Working with Color and Line Style  5.5.3 Adding Movie and Sound  5.5.4 Adding Headers, Footers and Notes</li> </ul> | 4    | 8                          | After completion of this chapter, candidate will have good hands-on practice on  Basic Knowledge of PowerPoint presentations.  Opening/saving a presentation and printing of slides and handouts.  Manipulate slides to enhance the look of the slides as well as whole presentation by inserting a picture, objects, multimedia formatting etc.  Running a slide show with various transitions.               |
| 6. Chapter-6 INTRODUCT ON TO INTERNET AND WWW | 5.5.5 Printing Slides and Handouts  Summary 5.7 Model Questions and Answers  6.0 Introduction 6.1 Objectives Basic of Computer Networks 6.2.1 Local Area Network (LAN) 6.2.2 Wide Area Network (WAN) 6.2.3 Network Topology  6.3 Internet 6.3.1 Concept of Internet & WWW 6.3.2 Applications of Internet 6.3.3 Website Address and URL 6.3.4 Introduction to IP Address 6.3.5 ISP and Role of ISP 6.3.6 Internet Protocol 6.3.7 Modes of Connecting Internet (Hotspot, Wi Fi, LAN Cable, Broadband, USB Tethering) 6.3.8 Identifying and uses of IP/MAC/IMEI of various devices  6.4 Popular Web Browsers (Internet Explorer/Edge, Chrome, Mozilla Firefox, Opera etc.) 6.5 Exploring the Internet 6.5.1 Surfing the web 6.5.2 Popular Search Engines 6.5.3 Searching on Internet 6.5.4 Downloading Web Pages                                                           |      | 4 4 v.e.f. 01 <sup>3</sup> | After completion of this chapter, candidate will be able to:  • Gather knowledge of various types of networks and topologies.  • Get an overview of Internet, it applications and various browser available to access the internet.  • Connect to Internet using various modes connections/devices available.  • Get knowledge of device identification of local network awell as on Internet for both Deskto. |

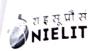

|    |                                                                | 6.6 Summary                                                                                                    | CCC | 1 |                                                                                                    |
|----|----------------------------------------------------------------|----------------------------------------------------------------------------------------------------|-----|---|----------------------------------------------------------------------------------------------------|
|    |                                                                | 6.7 Model Questions and Answers                                                                                                    |     |   | <ul> <li>and Mobile Devices.</li> <li>Can search Information on the Internet on various topics.</li> <li>Download and print web pages.</li> </ul>                                                                                                    |
| 7. | Chapter-7 E-mail, Social Networking and e- Governance Services | 7.0 Introduction 7.1 Objectives 7.2 Structure of E-mail 7.3 Using E-mails 7.3.1 Opening Email account 7.3.2 Mailbox: Inbox and Outbox 7.3.3 Creating and Sending a new E-mail 7.3.4 Replying to an E-mail message 7.3.5 Forwarding an E-mail message 7.3.6 Searching emails 7.3.7 Attaching files with email 7.3.8 Email Signature 7.4 Social Networking & e-Commerce 7.4.1 Facebook, Twitter, LinkedIn, Instagram 7.4.2 Instant Messaging (WhatsApp, Facebook Messenger, Telegram) 7.4.3 Introduction to Blogs 7.4.4 Basics of E-commerce 7.4.5 Netiquettes 7.5 Overview of e-Governance Services like Railway Reservation, Passport, eHospital [ORS] 7.6 Accessing e-Governance Services on Mobile Using "UMANG APP" 7.7 Digital Locker 7.8 Summary | 3   | 6 | After completion of this chapter, candidate will be able to:  • Create an email account, compose an email, reply an email and send the email along with attachments.  • Get familiar with Social Networking, Instant Messaging and Blogs.  • Get familiar with e-Governance Services, e-Commerce and Mobile Apps. |
| 8. | Chapter-8  DIGITAL FINANCIAL TOOLS AND APPLICATION S           | 7.9 Model Questions and Answers  8.0 Introduction 8.1 Objectives 8.2 Digital Financial Tools 8.2.1. Understanding OTP [One Time Password]and QR [Quick Response] Code 8.2.2 UPI [Unified Payment Interface] 8.2.3 AEPS [Aadhaar Enabled Payment System]                                                                                                    | 4   | 4 | After completion of this chapter, candidate will be able to:  • Know the Digital Financial Tools.  • Get Knowledge of Internet Banking Modes.  • Get familiar with e-Governance Services, e-Commerce and Mobile Apps.  • Use the Digital Locker and will be able to store documents in Digital Locker.            |

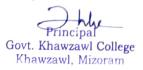

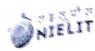

| A 10161-9                                | 9.0 Introduction to Futureskills                                                                                                    |    | 1  | After completion of                                                                                                    |
|------------------------------------------|----------------------------------------------------------------------------------------------------|----|----|----------------------------------------------------------------------------------------------------|
| Overview of Futureskills & Ober Security | 9.1 Introduction to 9.1.1 Internet of Things (IoT) 9.1.2 Big Data Analytics 9.1.3 Cloud Computing 9.1.4 Virtual Reality 9.1.5 Artificial Intelligence 9.1.6 Social & Mobile 9.1.7 Blockchain Technology 9.1.8 3D Printing/ Additive Manufacturing 9.1.9 Robotics Process Automation 9.2 Cyber Security 9.2.1 Need of Cyber Security 9.2.2 Securing PC 9.2.3 Securing Smart Phone 9.3 Summary 9.4 Model Questions and Answers | 4  | 3  | this chapter, candidate will be familiar with the:  • Latest trends and technologies in upcoming fields in IECT.  • Will be able to understand need of Cyber Security and will be able to secure their PC and Mobile devices by using basic security features. |
| Total Hours = 80                         |                                                                                                    | 32 | 48 |                                                                                                    |

For practical purpose latest version of Free Open Source Ubuntu & LibreOffice may be used.

#### COMPUTER LEARNING CENTRE

Under the UGC's Add on Certificate/Value Added Programme, Government Khawzawl College has been selected to run and establish a computer learning centre in the college under National Institute of Electronics and Information Technology, NIELIT Zuangtui Aizawl on 2<sup>nd</sup> July 2019. The Computer Learning Centre will offer a three months Certificate 'Course on Computer Concept' (CCC). The Course/Syllabus was prepared by NIELIT. The Centre begins this course twice a year. Candidates can apply CCC examination through online mode only. Certificate were provided to the successful students by NIELIT. The Centre has one Instructor Miss Lalnunsiami appointed by NIELIT and 50 students were admitted during this session.

#### Skills to be imparted:

- > Skills in basic and fundamentals of computer.
- Skills in MS-Office tools, Internet and its Application.
- Skills in computer handling on windows environment.

The Course is designed to aim at imparting a basic level of IT literacy programme for the students, also having computer literacy thereby contributing to increased and speedy PC penetration in different work of life, job, self-employment etc. At the end of this course, the students will be equipped with a certificate in computers.

Govt. Khawzawl College Khawzawl, Mizoram

1,21

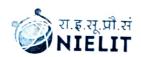

#### राष्ट्रीय इलेक्ट्रॉनिकी एवं सूचना प्रौद्योगिकी संस्थान (रा.इ.सू.प्रौ.सं.) NATIONAL INSTITUTE OF ELECTRONICS AND INFORMATION TECHNOLOGY (NIELIT)

(An Autonomous Scientific Society under Ministry of Electronics & Information Technology, Govt. of India)
NIELIT AIZAWL CENTRE

इन्डस्ट्रियल स्टेट. जुर्गागतुई, आईजोल -796017 Industrial Estate, Zuangtui, Alzawi-796017 Phone: (0389) 2350581 / 2350915, Fax: (0389) 2350582 web: www.nielit.gov.in/aizawi (रा.इ.सू.पी.सं., नई दिल्ली का एक केन्द्र / A Centre of NIELIT, New Delhi)

No. NIELIT/AIZ/300/08(i)/22

Dated 5th May 2022

To.

The Principal,

Govt. Khawzawl College,

Khawzawl

Subject:

Acceptance letter to open DEOA Certificate Course

Sir.

In pursuance to your letter No.A.11028/1/12-KC(Estab)/91 dated 30<sup>th</sup> January 2019 regarding opening of Study Centre for Computer Certificate Course (CCC), we are associated with your institution i.e, Govt. Khawzawl College. It is stated that 50 candidates had been trained during March to August 2019 and the programme had been successfully completed in October 2019. Therefore, we are pleased to inform you that NIELIT Aizawl Centre will continue running the Course alongwith one additional course i.e., Data Entry and Office Automation (DEOA) in your premise.

Thanking you,

Yours faithfully,

(T. GUNENDRA SINGH)
Director i/c